SPCTRIO **MALWARE REPORT** 

> **Linux Dropper Date: 11/0 6/2020 Shikha Sangwan**

> > www.sectrio.com

Linux Malware Droppers are evolving in the recent days and they mutate the everyday and find a new technique to evade security solutions. Similar to Windows Malware Linux droppers drop multiple cross-platform and multiple variety of malware to achieve different types of infection like Cryptomining, bot etc., also they use bundled versions of potentially unwanted applications which are used for legitimate computing purposes.

# **OVERVIEW**

- The first version of the Linux Downloader was identified and analysed by Huawei Labs on July 11, 2018.
- Previous versions of the Downloaders used a different set of payloads and the only similar payload with the new one is the Perl IRC Bot which connects to a different C&C server now.
- This modified version of Linux Downloader was identified by Subex Threat Intelligence HoneyPot on 2nd June 2020 on a decoy HTTP Service using the OS command injection vulnerability.
- The dropper was designed to infected Intel architecture machine as the payload that it is downloading and
- dropping are  $x86\_64$  compatible.
- Still the botnet payload is a Perl script and hence it is compatible on IoT devices which supports Perl.

# **FEATURES**

The dropper is a Bourne-Again shell script text executable. Initially the shell script runs the commands required to clear the previous infection of the dropped payload from the '/tmp' directory and it has series of commands and a list of process to kill which is used by the dropped payloads, shown in the Figure 1.

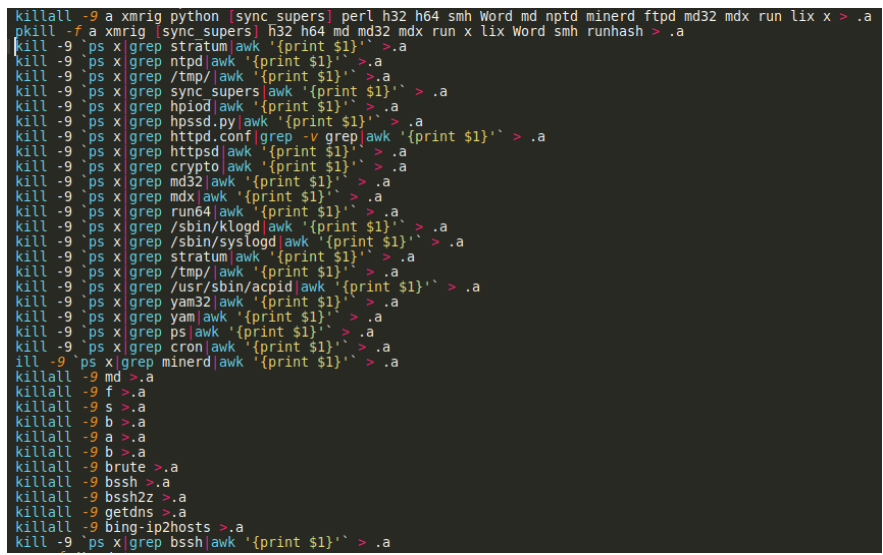

**Figure 1**

All the commands executed by the script and the output is redirected to a hidden file.

After clearing the existing infection the dropper, itself collects the system information on its own like the CPU information, hostname, IP configurations, kernel information and the password information copied from '/etc/shadow' saves it to a file and sends an email to the ID '[florindoringiga@gmail.com](mailto:florindoringiga@gmail.com)'

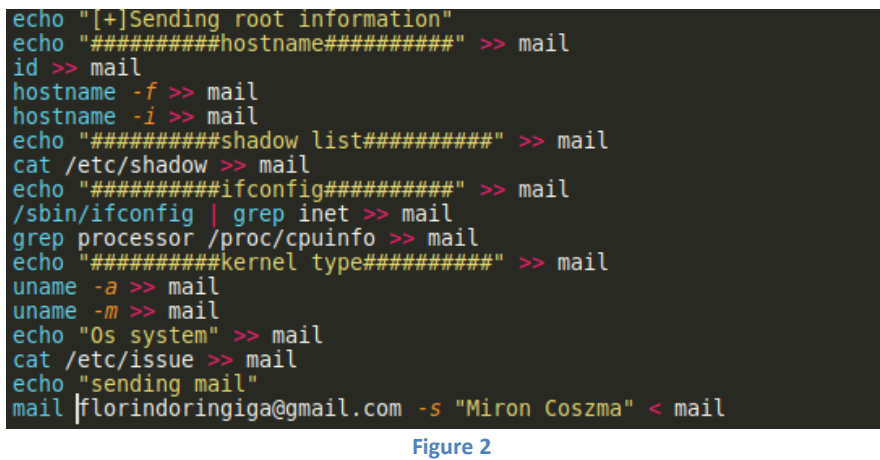

After sending the sensitive information as an email the shell script starts the downloading activity. The payloads are bundled as gunzip archive and are extracted and executed during the runtime.

Download URL:

hxxp://95[.]110[.]227[.]132/ch/wp-admin/js/a/livexpl[.]tgz

The download is made by three different Linux commands 'wget', 'curl' and 'fetch' so that any one of them would run on different target machines with different tools.

The downloaded gun zip file is extracted, and a hidden directory is available inside it containing multiple files.

The file 'x' is a shell script which eventually runs the other payloads under nohup so that the malware runs in the background.

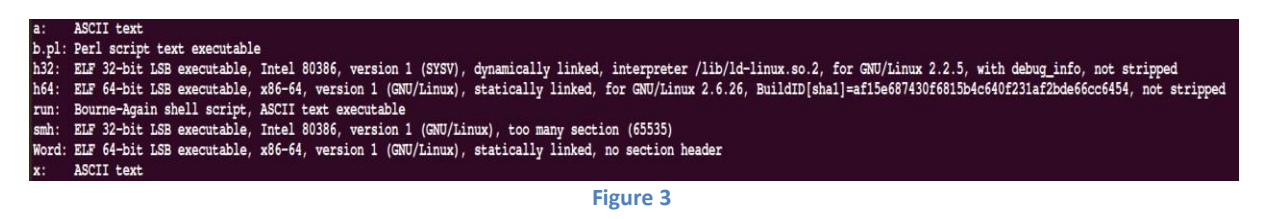

### **Payload 1**

The file 'b.pl' is the very popular Perl IRC Bot.

In the event of infection, Perl Bot allows you to send commands through the IRC channel to the victim's machine, including scanning the ports, executing a distributed denial of service, downloading a file, and more.

Potential backdoor behaviour is seen in the script, " $bin/sh -i$ " as well as "cmd.exe", so this can be backdoor either on a Unix environment or a windows environment.

This indicates reverse shell. Home directory is being defined, some admins and some channels also.

Since the C&C server is not responding and on replacing it with the localhost and then on listening on port number 1923 we could see the executed script is transferring IRC messages, which is shown in the Figure 4 below.

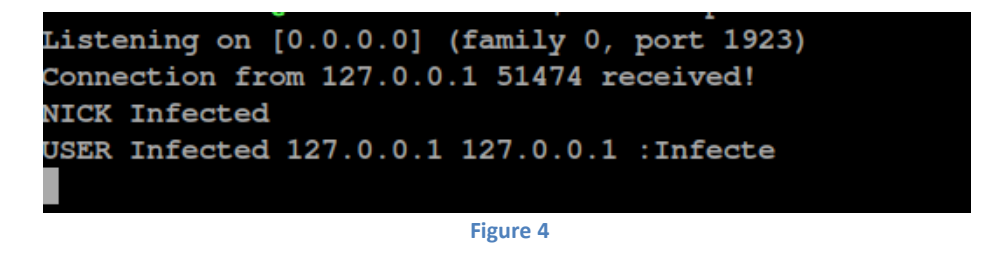

The Perl script tries to download a file on the IRC channel (shown in Figure 5 and 6) but as the C&C server is unreachable at this point of time, the file was not downloaded.

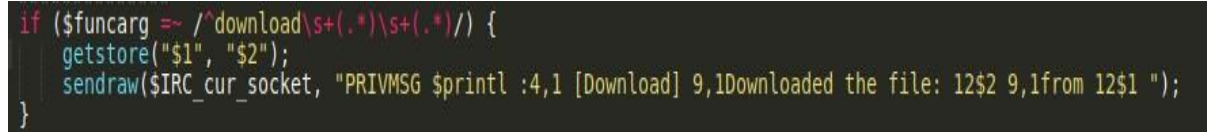

**Figure 5**

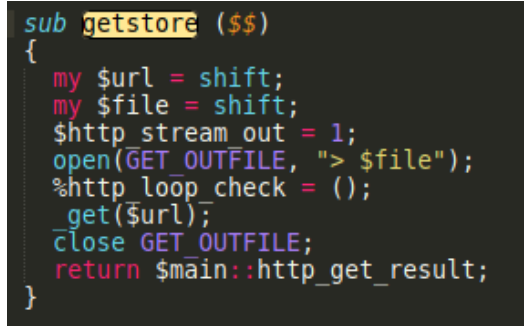

**Figure 6**

The Perl bot performs DoS operations on both tcp and udp.

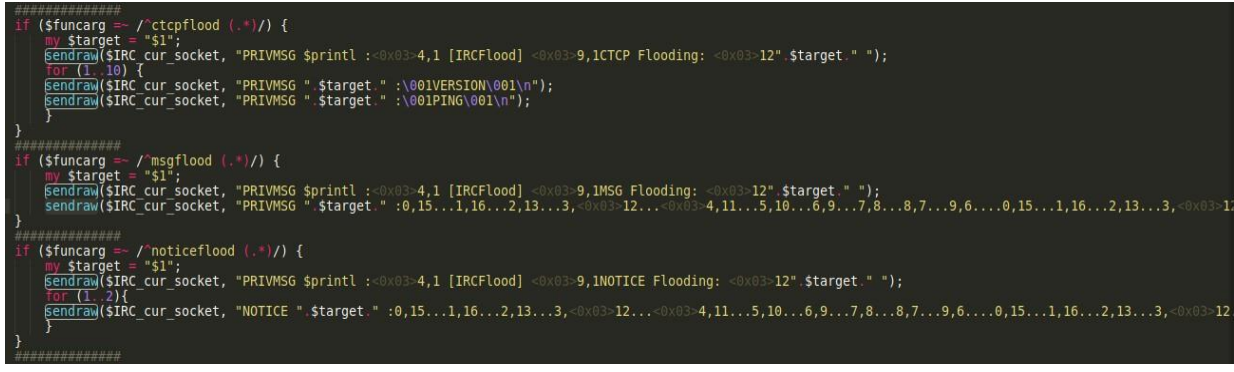

**Figure 7**

#### **Payload 2**

The file 'a' is again a shell script which sets a crontab entry and executes the file 'run' redirecting it to '/dev/null'

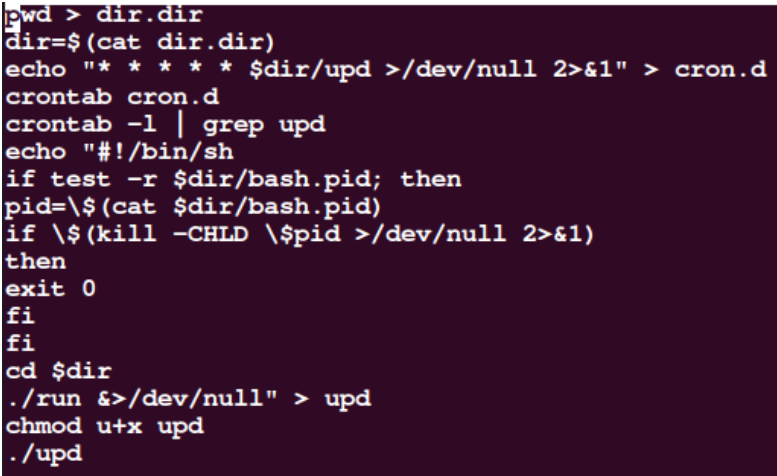

**Figure 8**

#### **Payload 3**

The file 'run' is a shell script again which performs the cryptomining activity. It initially gets the number of processor cores and architecture.

Based on the processor architecture it calls the other Linux ELF executables to mine and send the data to

'163[.]172[.]18[.]134:8080'

The files 'h32' and 'h64' is the process faking potentially unwanted application in Linux which fakes the process name with the string the variable.

The files 'smh' and 'Word' are the Coin Miner malware which does the actual mining process.

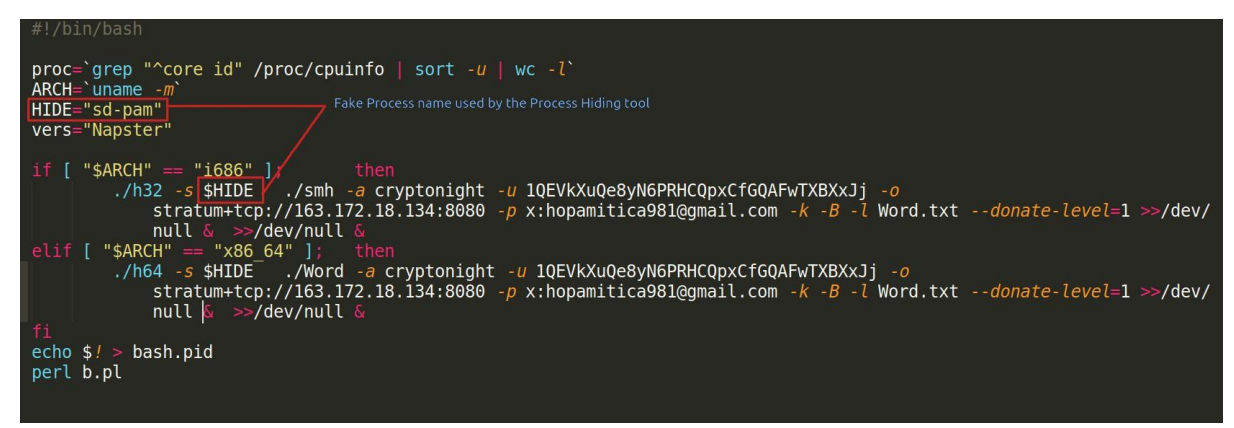

```
Figure 9
```
Find the complete Infection flow in the below diagram:

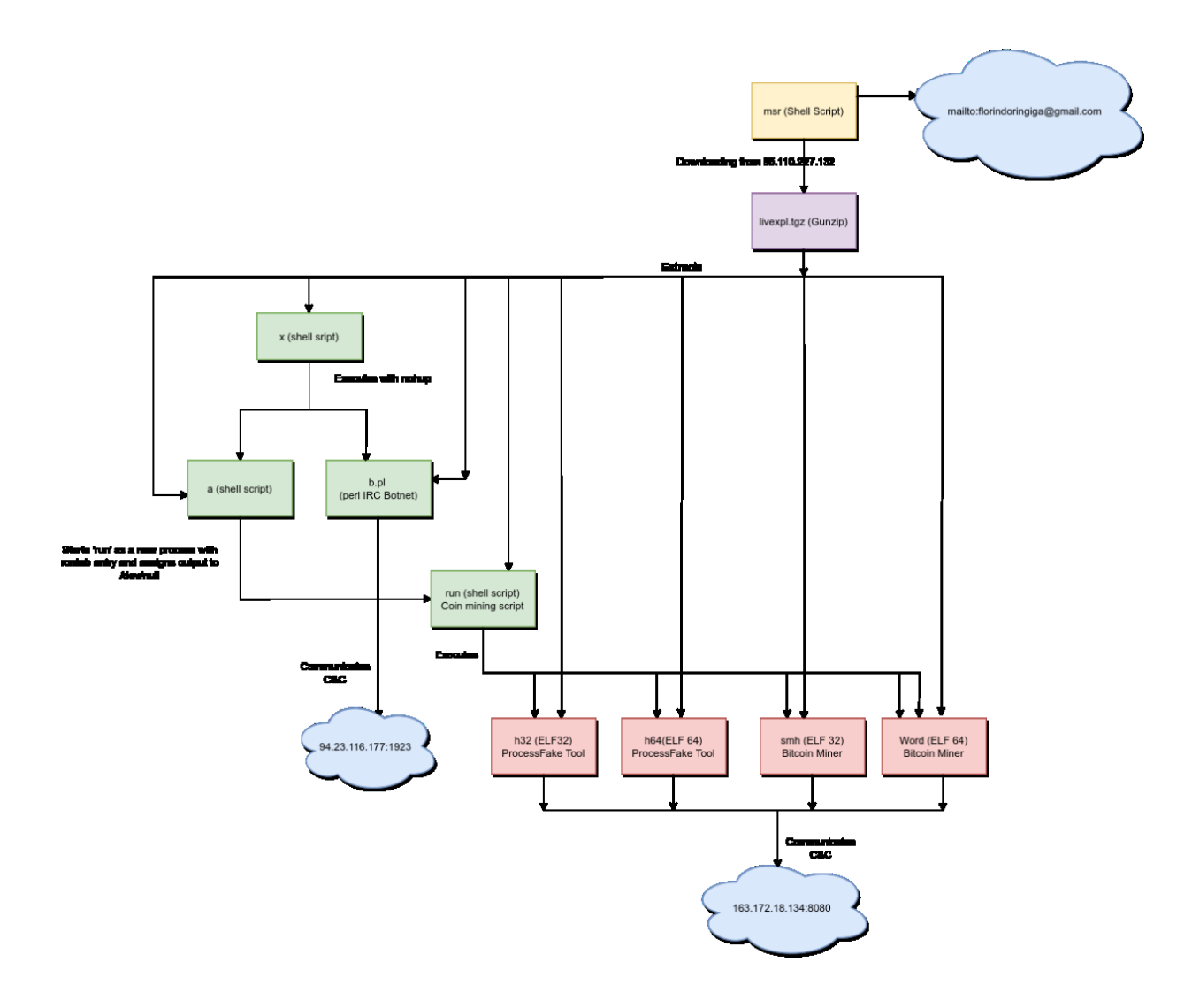

# **IOCs:**

### **Hashes:**

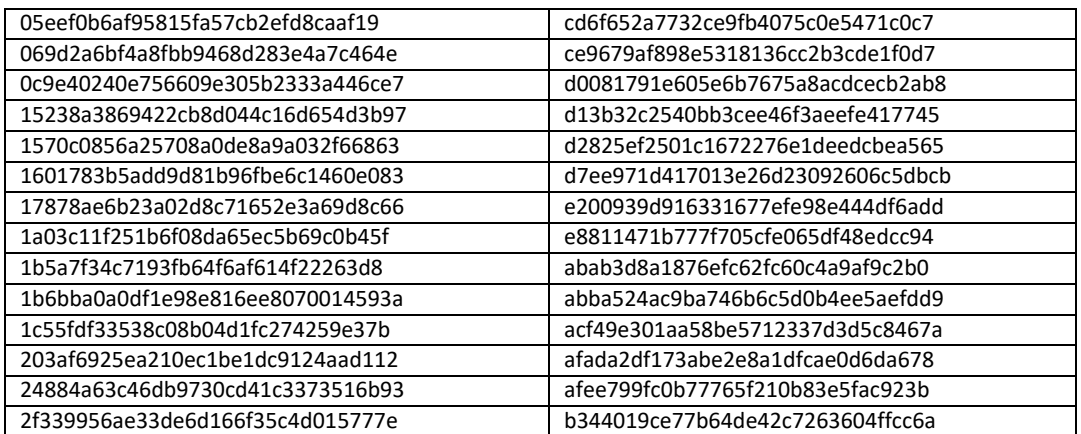

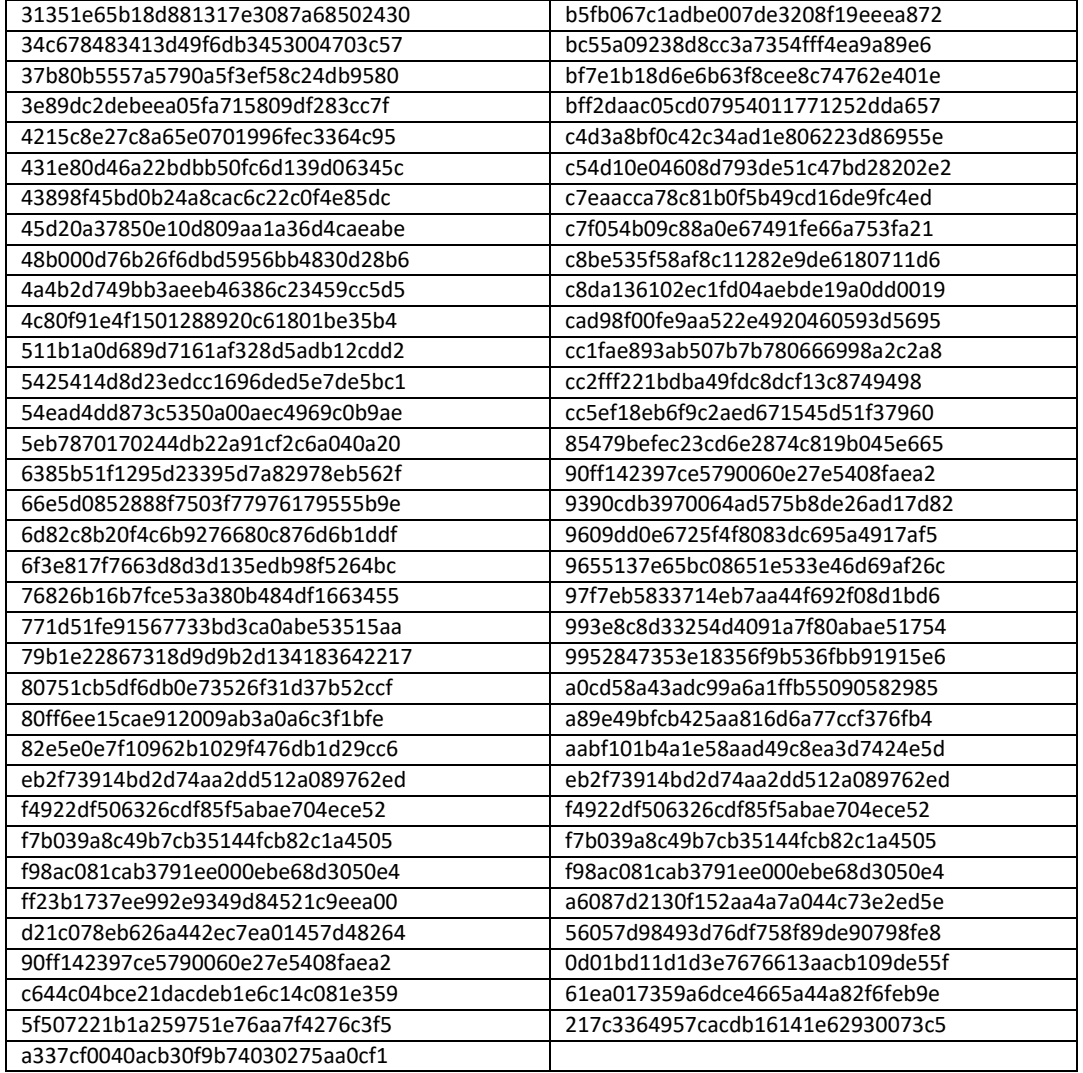

## **C&C Communications:**

163[.]172[.]18[.]134

95[.]110[.]227[.]132

94[.]23[.]116[.]177

# **SECTRIO PROTECTION:**

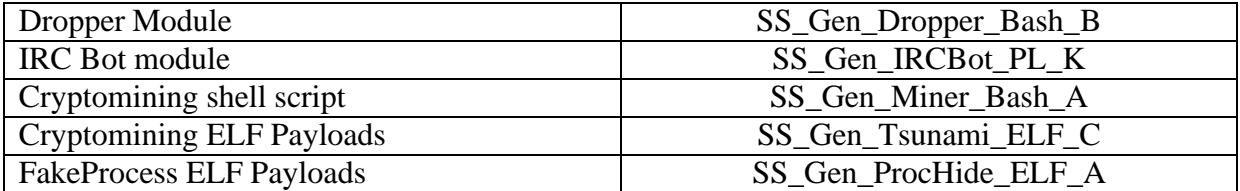

## **OUR HONEYPOT NETWORK**

This report has been prepared from the threat intelligence gathered by our honeypot network. This honeypot network is today operational in 72 cities across the world. These cities have at least one of the following attributes:

- Are landing centers for submarine cables
- Are internet traffic hotspots
- House multiple IoT projects with a high number of connected endpoints
- House multiple connected critical infrastructure projects
- Have academic and research centers focusing on IoT
- Have the potential to host multiple IoT projects across domains in the future

Over 12 million attacks a day is being registered across this network of individual honeypots. These attacks are studied, analyzed, categorized, and marked according to a threat rank index, a priority assessment framework that we have developed within Sectrio. The honeypot network includes over 4000 physical and virtual devices covering over 400 device architectures and varied connectivity mediums globally. These devices are grouped based on the sectors they belong to for purposes of understanding sectoral attacks. Thus, a layered flow of threat intelligence is made possible.